# NL-SCIA-DC Data Extractors

Richard M. van Hees Netherlands Institute for Space Research

May 7, 2013

## **Contents**

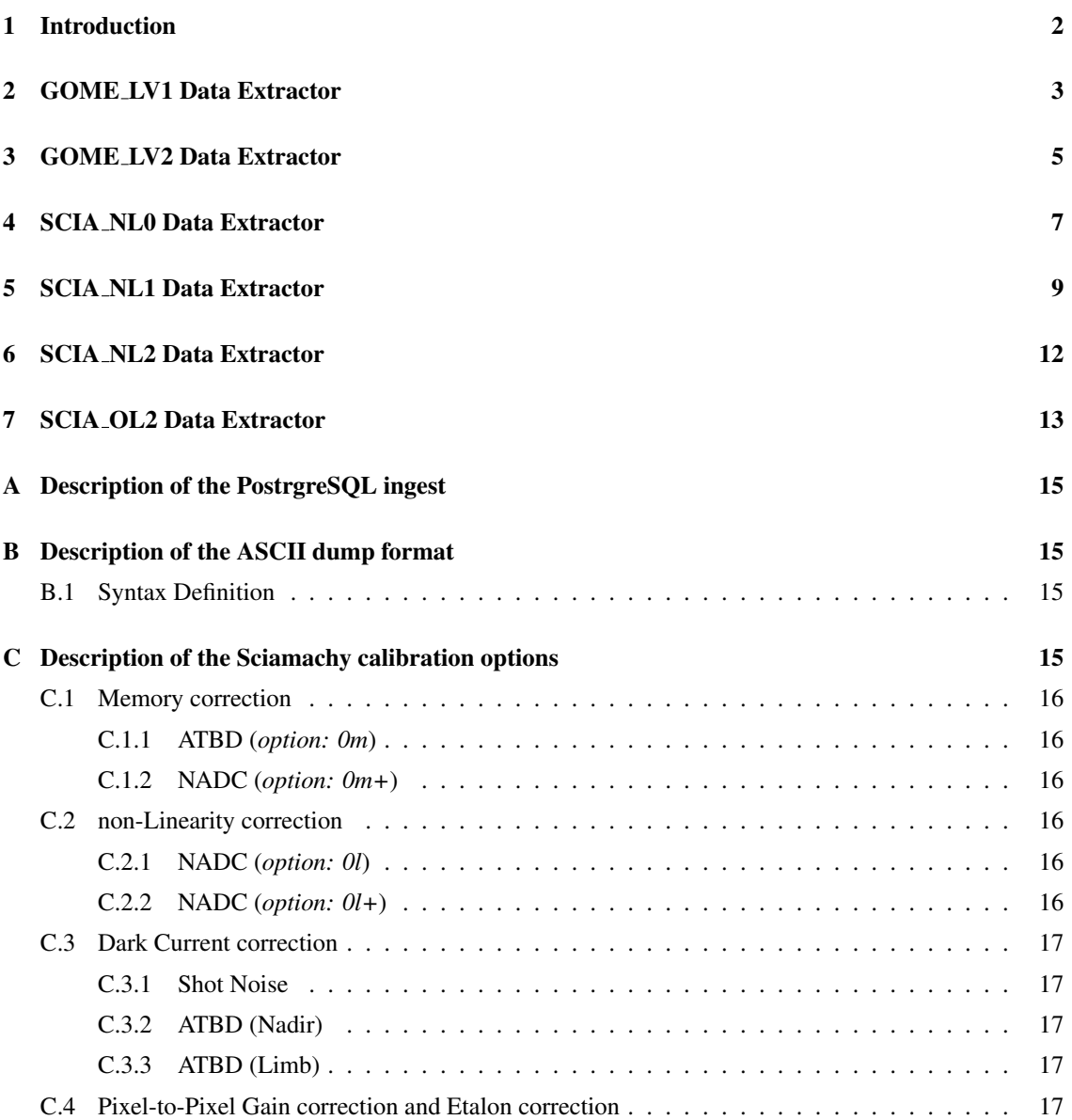

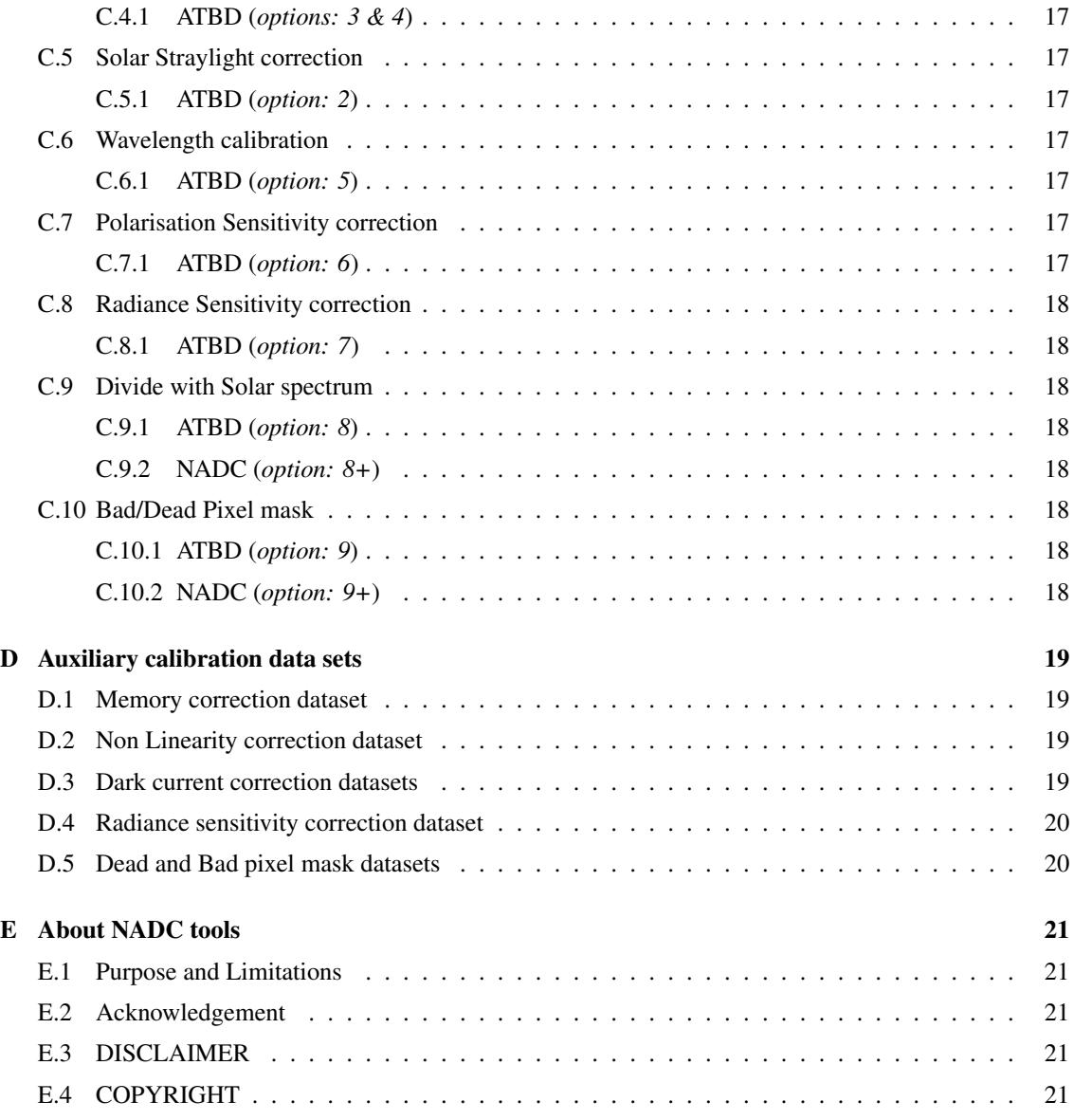

## <span id="page-1-0"></span>1 Introduction

This document describes the GOME and Sciamachy data extractors, originally developed for the Netherlands SCIAMACHY Data Center (NL-SCIA-DC). The software is developed to access the official GOME and SCIAMACHY level 0, 1b and 2 NRT data products as distributed by DLR and ESRIN.

### SEE ALSO

More info about this software package can be found on the web-page of the Netherlands SCIA-MACHY data center at [NL-SCIA-DC.](http://neonet.knmi.nl/neoaf/)

## <span id="page-2-0"></span>2 GOME LV1 Data Extractor

#### Name:

gome lv1 – NL-SCIA-DC GOME level 1b (NRT product) extractor

#### Syntax:

gome lv1 [OPTIONS] INFILE

### Purpose:

Read ESA/DLR GOME level 1 products, extract subsets, optionally calibrate the science data, and write in a flexible binary format (HDF5) or ASCII

### Description:

The NL-SCIA-DC GOME level 1b (NRT product) processor extracts data from a GOME level 1b product, and generates a HDF5 file. Optionally the extractor can dump, in human readable form, the contents of each PDS data set to a separate ASCII files.

#### Options and Parameters:

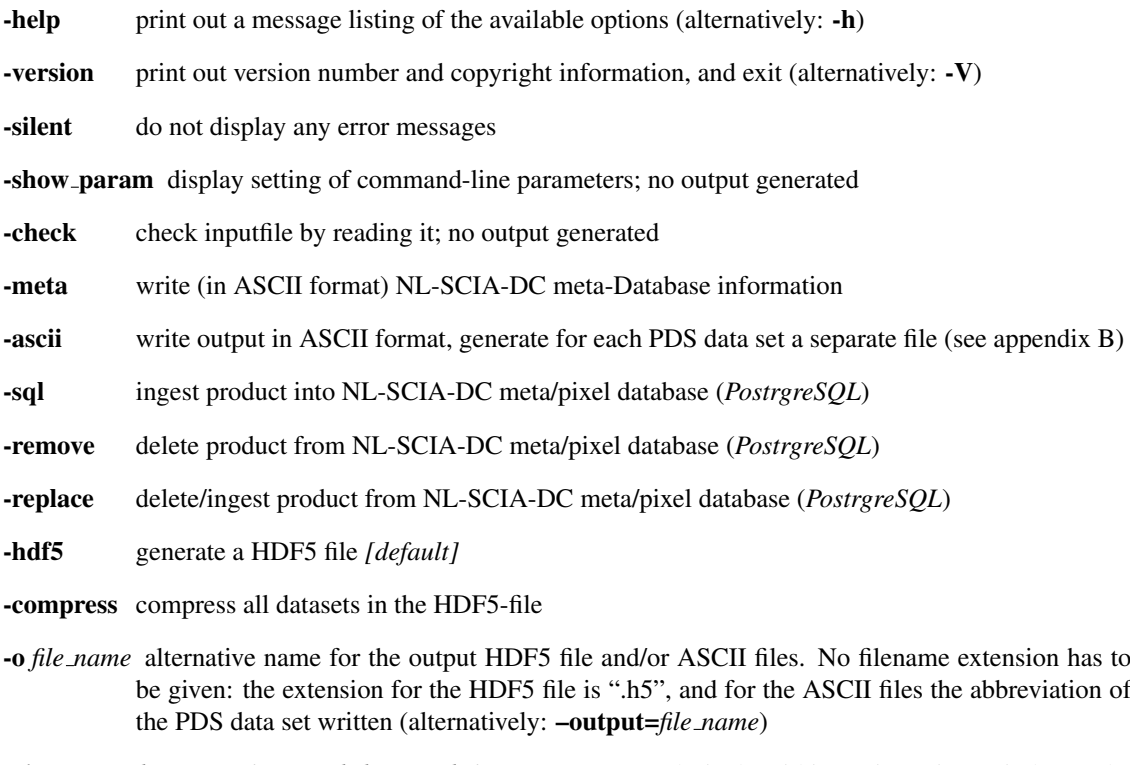

–time *start date start time [end date] end time* extract ground pixels within a given time-window. The end of the time window can be specified by *end time* only, if the *start date* is equal to the *end date*. The following formats for date and time are recognised:

- DD-MMM-YYYY, YYYY-MMM-DD where MMM is one out of "JAN", "FEB", "APR", ...
- DD-MM-YYYY, YYYY-MM-DD where MM is one out of "01", "02", "03", ...
- HH:MM:SS.SSS

–region=*lat min,lat max,lon min,lon max* Geo-location given as the range in latitude and longitude (degrees)

- -no mds do not extract any Measurement Data Set records
- -pmd extract PMD data
- -no pmd do not extract PMD data
- -no pmd geo do not write geo-locations of the extracted PMD ground pixels
- -nadir extract Nadir MDS records
- -no nadir do not extract Nadir MDS records
- -moon extract Moon MDS records
- -no moon do not extract Moon MDS records
- -sun extract Sun MDS records
- -no sun do not extract Sun MDS records
- –ipixel=*min:max:step[,min:max:step]* extract ground pixels, by pixel number (for example: -p 100,125,350), or one or more pixel number ranges: between *min* and *max*, increasing the pixel number by *step*. Several ranges may be specified. Negative numbers are taken relative to the last pixel, "\*" is a short cut for the last pixel. Note the index of the first pixel is  $0$  (zero)!
- –xpixel=*[ECWB]* extract specific ground pixels: East, Center, West, Backscan (default: all)
- –band*[=1a,1b,2a,2b,3,4]* extract/write spectral band data (default: extract all)
- -blind extract blind pixel data records
- -stray extract stray-light data records (spectral bands: 1a, 1b, 2a)
- –wave=*min,max* select spectral band data within the wavelength range between min and max
- –cal nadir*[=LAFSNPIU]* apply the default "gdp" calibration steps (*LAFSNPIU*), or only specific calibration steps as specified by a single key character. (see below for explanation) The default behavior is to write the spectral band data without any calibration
- –cal moon*[=LAFSNIU]* apply the default "gdp" calibration steps (*LAFSNIU*), or only specific calibration steps as specified by a single key character. (see below for explanation) The default behavior is to write the spectral band data without any calibration
- –cal sun*[=LAFSNBIU]* apply the default "gdp" calibration steps (*LAFSNBIU*), or only specific calibration steps as specified by a single key character. (see below for explanation) The default behavior is to write the spectral band data without any calibration.
- –cal pmd*[=LPIU]* apply the default "gdp" calibration steps (*LPIU*), or only specific calibration steps as specified by a single key character. (see below for explanation) The default behavior is to write the spectral band data without any calibration

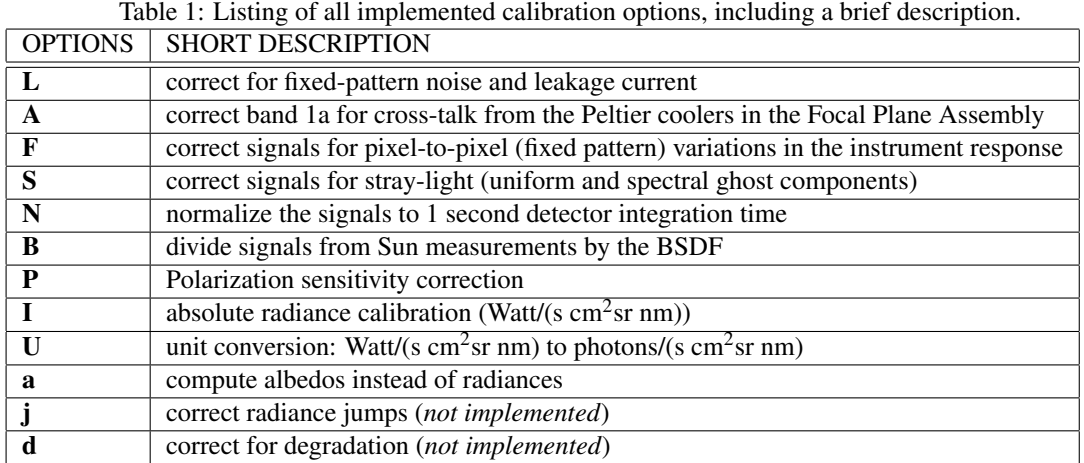

#### Examples:

1. Extract GOME level 1 data within a time window, output to 81022081.lv1.h5:

gome lv1 --time 21-MAY-1998 12:00:00.0 22-MAY-1998 12:00:00.0 81022081.lv1

2. Extract the first 100 pixels and the last 100 pixels from a GOME level 1 scan:

gome lv1 --ipixel=0:99:1,-100:\*:1 81022081.lv1

### Remarks:

Bug: ASCII output of PMD data is unreadable

ToDo: implement KNMI polarization correction

ToDo: implement correction for radiation jumps

ToDo: implement correction for degradation

## <span id="page-4-0"></span>3 GOME LV2 Data Extractor

#### Name:

gome lv2 – NL-SCIA-DC GOME level 2 (NRT product) extractor

#### Syntax:

gome lv2 [OPTIONS] INFILE

#### Purpose:

Read ESA/DLR GOME level 2 products, extract subsets, and write in a flexible binary format (HDF5) or ASCII.

#### Description:

The NL-SCIA-DC GOME level 2 (NRT product) processor extracts data from a GOME level 2 product, and generates a HDF5 file. Optionally the extractor can dump, in human readable form, the contents of each PDS data set to a separate ASCII files.

#### Options and Parameters:

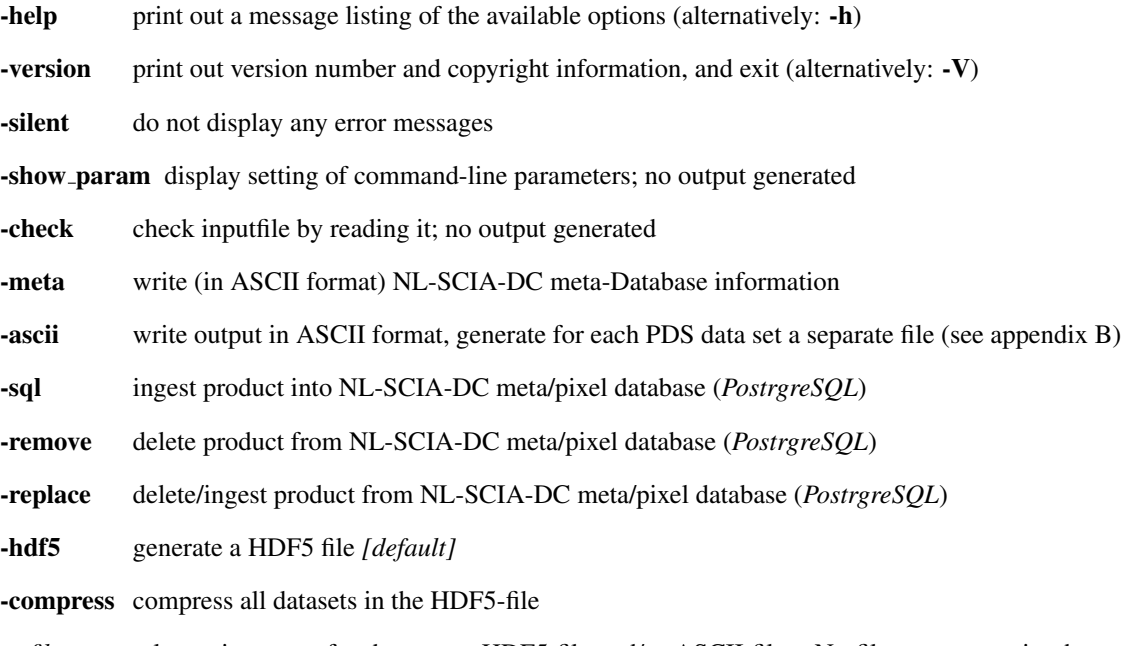

- -o *file name* alternative name for the output HDF5 file and/or ASCII files. No filename extension has to be given: the extension for the HDF5 file is ".h5", and for the ASCII files the abbreviation of the PDS data set written (alternatively: –output=*file name*)
- –time *start date start time [end date] end time* extract ground pixels within a given time-window. The end of the time window can be specified by *end time* only, if the *start date* is equal to the *end date*. The following formats for date and time are recognized:
	- DD-MMM-YYYY, YYYY-MMM-DD where MMM is one out of "JAN", "FEB", "APR",
	- DD-MM-YYYY, YYYY-MM-DD where MM is one out of "01", "02", "03", ...
	- HH:MM:SS.SSS

...

- –region=*lat min,lat max,lon min,lon max* Geo-location given as the range in latitude and longitude (degrees)
- –ipixel=*min:max:step[,min:max:step]* extract ground pixels, by pixel number (for example: -p 100,125,350), or one or more pixel number ranges: between *min* and *max*, increasing the pixel number by *step*. Several ranges may be specified. Negative numbers are taken relative to the last pixel, "\*" is a short cut for the last pixel. Note the index of the first pixel is  $0$  (zero)!

–cloud=*min,max* cloud cover range [0,1] *(not implemented yet)*

–sunz=*min,max* Solar zenith angle range *(not implemented yet)*

### Examples:

1. Extract gome level 2 data within a time window, output to 81022081.lv2.h5:

gome lv2 --time 21-MAY-1998 12:00:00.0 22-MAY-1998 12:00:00.0 81022081.lv2

#### Remarks:

None

## <span id="page-6-0"></span>4 SCIA NL0 Data Extractor

## Name:

scia nl0 – NL-SCIA-DC Sciamachy level 0 (NRT product) extractor

#### Syntax:

scia nl0 [OPTIONS] INFILE

### Purpose:

Read Envisat Sciamachy NRT level 0 products, extract subsets, and write in a flexible binary format (HDF5) or ASCII.

### Description:

The NL-SCIA-DC Sciamachy level 0 (NRT product) processor extracts data from a Sciamachy level 0 product, and generates a HDF5 file. Optionally the extractor can dump, in human readable form, the contents of each PDS data set to a separate ASCII files.

#### Options and Parameters:

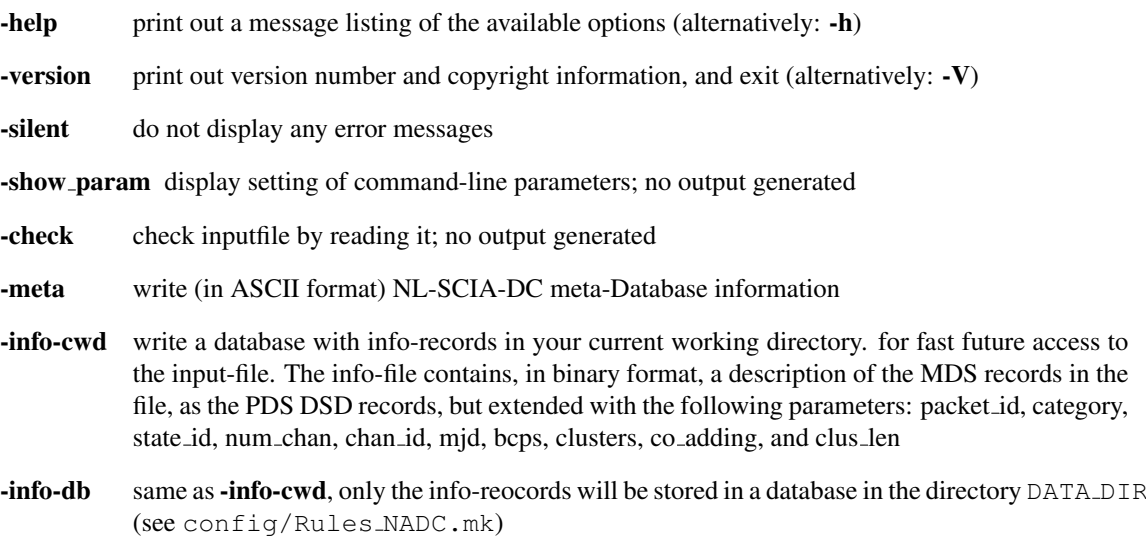

- -ascii write output in ASCII format, generate for each PDS data set a separate file (see appendix [B\)](#page-14-1)
- -sql ingest product into NL-SCIA-DC meta/pixel database (*PostrgreSQL*)
- -remove delete product from NL-SCIA-DC meta/pixel database (*PostrgreSQL*)
- -replace delete/ingest product from NL-SCIA-DC meta/pixel database (*PostrgreSQL*)
- -hdf5 generate a HDF5 file *[default]*
- -compress compress all datasets in the HDF5-file
- -o *file name* alternative name for the output HDF5 file and/or ASCII files. No filename extension has to be given: the extension for the HDF5 file is ".h5", and for the ASCII files the abbreviation of the PDS data set written (alternatively: –output=*file name*)
- –time *start date start time [end date] end time* extract ground pixels within a given time-window. The end of the time window can be specified by *end time* only, if the *start date* is equal to the *end date*. The following formats for date and time are recognized:
	- DD-MMM-YYYY, YYYY-MMM-DD where MMM is one out of "JAN", "FEB", "APR",
	- DD-MM-YYYY, YYYY-MM-DD where MM is one out of "01", "02", "03", ...
	- HH:MM:SS.SSS
- -no mds do not extract any Measurement Data Set records
- -aux extract Auxiliary MDS records

...

- -no aux do not extract Auxiliary MDS records
- -det extract Detector MDS records
- -no det do not extract Detector MDS records
- -pmd extract PMD MDS records
- -no pmd do not extract PMD MDS records
- –state=*[1,2,...,64]* extract/write data of MDS with selected states (using IDs)

–chan*[=1,2,...,8]* extract/write data of selected spectral bands (default: extract all)

#### Environment variables

NO CLUSTER CORRECTION check and correct cluster definitions as found in the Detector MDS. Implemented for orbit number higher than 4150.

#### Examples:

1. Extract only science Detector MDS records from a Sciamachy level 0 product and generate a HDF5 file:

scia\_n10 -hdf5 -det \<br>SCI\_NL\_\_OPNPDK20020823\_103445\_000060802008\_00452\_02510\_0900.N1

2. Extract science Detector MDS records and PMD data from a Sciamachy level 0 product and generate a HDF5 file:

```
scia nl0 -hdf5 -aux \overline{ }SCI_NL__OPNPDK20020823_103445_000060802008_00452_02510_0900.N1
```
#### Remarks:

This program has been shown to be very robust. A test on our Sciamachy level 0 dataset showed that the program failed in only 5 out of 42,000 products, while converting the products to HDF5, and none while dumping the data to ASCII. All consolidated products could be processed without problems. Known reason for failure are the presences of non-chronological MDS records.

## <span id="page-8-0"></span>5 SCIA NL1 Data Extractor

#### Name:

scia nl1 – NL-SCIA-DC Sciamachy level 1b/1c (NRT product) extractor

#### Syntax:

scia\_nl1 [OPTIONS] INFILE

#### Purpose:

Read ESA/DLR Sciamachy NRT level 1b/1c products, extract subsets, optionally calibrate the science data, and write in L1c format, flexible binary format (HDF5) or ASCII.

#### Description:

The NL-SCIA-DC Sciamachy level 1b/1c (NRT product) processor extracts data from a Sciamachy level 1b product or level 1c child product, and generates a file in scial1c format. Optionally the extractor can generate a HDF5, or (ASCII) dump, in human readable form, the contents of each PDS data set to a separate ASCII files.

#### Options and Parameters:

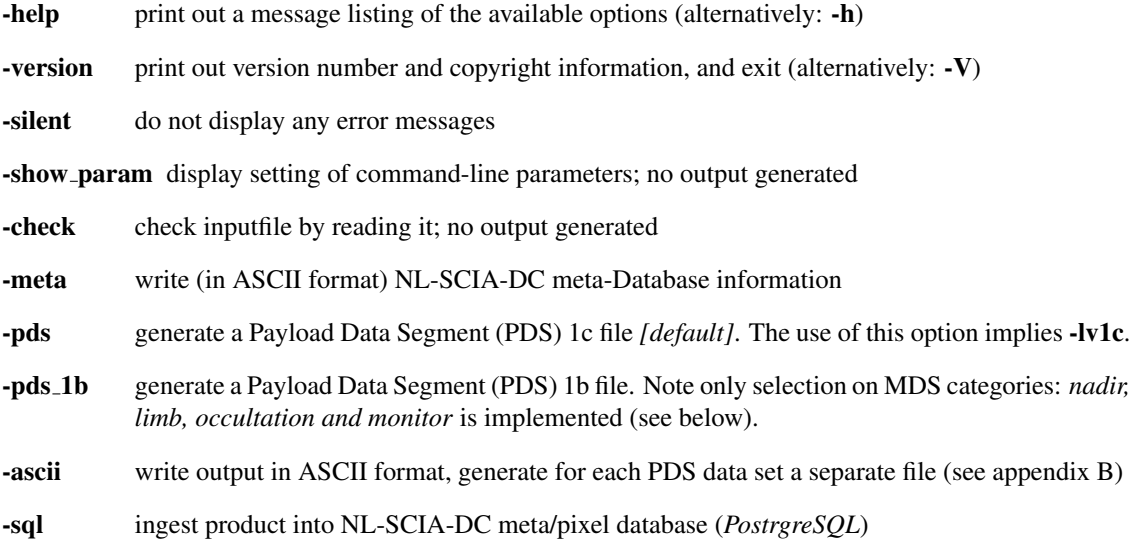

- -remove delete product from NL-SCIA-DC meta/pixel database (*PostrgreSQL*)
- -replace delete/ingest product from NL-SCIA-DC meta/pixel database (*PostrgreSQL*)
- -hdf5 generate a HDF5 file
- -compress compress all datasets in the HDF5-file
- -o *file name* alternative name for the output HDF5 file and/or ASCII files. No filename extension has to be given: the extension for the HDF5 file is ".h5", and for the ASCII files the abbreviation of the PDS data set written (alternatively: –output=*file name*)
- –time *start date start time [end date] end time* extract ground pixels within a given time-window. The end of the time window can be specified by *end time* only, if the *start date* is equal to the *end date*. The following formats for date and time are recognized:
	- DD-MMM-YYYY, YYYY-MMM-DD where MMM is one out of "JAN", "FEB", "APR",
	- DD-MM-YYYY, YYYY-MM-DD where MM is one out of "01", "02", "03", ...
	- HH:MM:SS.SSS

...

–region=*lat min,lat max,lon min,lon max* Geo-location given as the range in latitude and longitude (degrees)

- -no gads do not extract any Global Annotation Data Sets
- -no ads do not extract any Annotation Data Sets
- -no aux0 do not extract level 0 Auxiliary ADS records
- -no pmd0 do not extract level 0 PMD ADS records
- -no mds do not extract any Measurement Data Set
- -no pmd do not extract PMD MDS records (level 1c)
- -no polV do not extract fractional polarization MDS (level 1c)
- -limb extract Limb MDS records
- -no limb do not extract Limb MDS records
- -moni extract Monitoring MDS records
- -no moni do not extract Monitoring MDS records
- -nadir extract Nadir MDS records
- -no nadir do not extract Nadir MDS records
- -occ extract Occultation MDS records
- -no occ do not extract Occultation MDS records
- –cat=*[1,2,...,64]* extract/write data of MDS with selected categories (using IDs)
- –state=*[1,2,...,64]* extract/write data of MDS with selected states (using IDs)
- –chan*[=1,2,...,8]* extract/write data of selected spectral bands (default: extract all)

–clus=*[1,2,...,64]* extract/write data of selected clusters (default: extract all)

- –cal*[=0,1,2,3,4,5,6,7,8,9,M,p,P,E,N]* apply the specified calibration steps, or (without further specification) perform a calibration to radiances following the ATBD (–cal=atbd). A listing of all calibration options, including a brief description, are given in Table [2.](#page-22-0) A more detailed description of the calibration algorithms are given in appendix [C,](#page-14-3) and the auxiliary data files necessary for the NADC calibration are described in appendix [D.](#page-18-0) Note that no calibration is applied when this option is not given. The use of this option implies -lv1c.
- -lv1c force the HDF5 output to contain the same information and structure as the output produced by the ESA SciaL1C processor, equivalent to –cal=none
- –cal pmd*[=L]* apply spectral calibration on PMD MDS

#### Environment variables

- SCIA CORR PET The Pixel Exposure Time of the Epitaxx readouts (channel 6–8) should be corrected by 1.18125e-3 sec, see for documentation TN-SCIA-0000DO/19, 10.03.1999. This correction will not be applied when the environment variable "SCIA CORR LOS" is set to zero. The default is to apply this correction.
- SCIA CORR LOS the values of the level 1b line-of-sight zenith angles are always larger than zero, and the azimuth angle jumps with 180 degrees while scanning through nadir. Setting the environment variable "SCIA CORR LOS" to not zero will modify the output by: removing the jump in the azimuth angles and returns negative zenith angles, when the original azimuth angle was larger than 180 degree. The default is "SCIA CORR LOS=1", which is different than the output from the EnviView-tool *SciaL1C*.
- SCIA MFACTOR DIR give path to directory with auxiliary files for m-factor correction. Default is to look in directory "DATA\_DIR/m-factor\_06.00".
- SCIA CORR L1C correct radiances in L1c product, using multiplication factors read from an auxiliary file (= value of "SCIA\_CORR\_L1C"). This option only works in combination with option " $$ cal=p".

#### Examples:

1. Calibrate (= Mem/Lin,Dark,PPG/Etalon,Stray,Wavelength,Polarisation,Radiance,BDPM) a L1b product and generate a L1c product:

```
scia_nl1 --cal=0,1,2,3,4,5,6,7,9SCI_NL_1PPLRA20040601_155040_000056992027_00212_11789_1967.N1
```
2. Extract only nadir measurements from a Sciamachy level 1b product and generate an HDF5 file:

```
scia_nl1 -hdf5 -no_limb -no_moni -no_occ \
     SCI NL 1PPLRA20040601 155040 000056992027 00212 11789 1967.N1
```
or

```
scia_nl1 -hdf5 -nadir \
     SCI NL 1PPLRA20040601 155040 000056992027 00212 11789 1967.N1
```
3. Extract measurements with State ID 8,32 (nad08 and limb05) from a Sciamachy level 1b product and generate a L1C file:

scia nl1 --state=8,32 \ SCI NL 1PPLRA20040601 155040 000056992027 00212 11789 1967.N1

4. Extract all nadir measurements from a L1b product and write all (G)ADS and nadir MDS records to a L1b product:

```
scia nl1 -pds 1b -nadir -o nadir.N1\
SCI NL 1PPLRA20040601 155040 000056992027 00212 11789 1967.N1
```
5. Multiply all pixel values with multiplication factors found in the file *./arbitrary slit inhomogeneity.ascii*, where the original L1b product is calibrated using the ESA scial1c:

```
export SCIA_CORR_L1C=./arbitrary_slit_inhomogeneity.ascii
scial1c -pmd -fracpol -type nadir -cal 0 \<br>SCI_NL_1PPLRA20040601_155040_000056992027_00212_11789_1967.N1
scia nl1 --cal=N -o arbitrary slit.N1\
SCI NL 1PPLRA20040601 155040 000056992027 00212 11789 1967.N1.child
```
### Remarks:

Note: limb measurements are corrected by the *limb dark measurement*, as described in the ATBD.

Note: the calibration algorithms are implemented in single precision, therefore, small differences compared to the scial1c output are observed (at the 1e-4 level)

Note: for unknown reason, geolocation calculation of the sub-satellite point differs from scial1c output

ToDo: error estimation on science data does not include polarisation and Mueller matrix errors

## <span id="page-11-0"></span>6 SCIA NL2 Data Extractor

#### Name:

scia nl2 – NL-SCIA-DC Sciamachy level 2 (NRT product) extractor

#### Syntax:

```
scia nl2 [OPTIONS] INFILE
```
#### Purpose:

Read Envisat Sciamachy NRT level 2 products, extract subsets, and write in a flexible binary format (HDF5) or ASCII

#### Description:

The NL-SCIA-DC Sciamachy level 2 (NRT product) processor extracts data from a Sciamachy level 2 product, and generates a HDF5 file. Optionally the extractor can generate a dump, in human readable form, the contents of each PDS data set to a separate ASCII files.

#### Options and Parameters:

-help print out a message listing of the available options (alternatively: -h)

- -version print out version number and copyright information, and exit (alternatively: -V)
- -silent do not display any error messages

-show param display setting of command-line parameters; no output generated

-check check inputfile by reading it; no output generated

-meta write (in ASCII format) NL-SCIA-DC meta-Database information

- -ascii write output in ASCII format, generate for each PDS data set a separate file (see appendix [B\)](#page-14-1)
- -hdf5 generate a HDF5 file *[default]*
- -compress compress all datasets in the HDF5-file
- -o *file name* alternative name for the output HDF5 file and/or ASCII files. No filename extension has to be given: the extension for the HDF5 file is ".h5", and for the ASCII files the abbreviation of the PDS data set written (alternatively: –output=*file name*)
- -no gads do not extract any Global Annotation Data Sets
- -no ads do not extract any Annotation Data Sets
- -no mds do not extract any Measurement Data Set records
- -cld extract Cloud/Aerosol MDS records
- -no cld do not extract Cloud/Aerosol MDS records
- -bias extract BIAS MDS records
- -no bias do not extract BIAS MDS records
- -doas extract DOAS MDS records
- -no doas do not extract DOAS MDS records

#### Examples:

### Remarks:

None

## <span id="page-12-0"></span>7 SCIA OL2 Data Extractor

#### Name:

scia ol2 – NL-SCIA-DC Sciamachy level 2 (Off-line product) extractor

#### Syntax:

scia ol2 [OPTIONS] INFILE

#### Purpose:

Read ESA/DLR Sciamachy Offline level 2 products, extract subsets, write in a flexible binary format (= HDF5) or ASCII

## Description:

The NL-SCIA-DC Sciamachy level 2 (Off-line product) processor extracts data from a Sciamachy level 2 product, and generates a HDF5 file. Optionally the extractor can generate a dump, in human readable form, the contents of each PDS data set to a separate ASCII files.

## Options and Parameters:

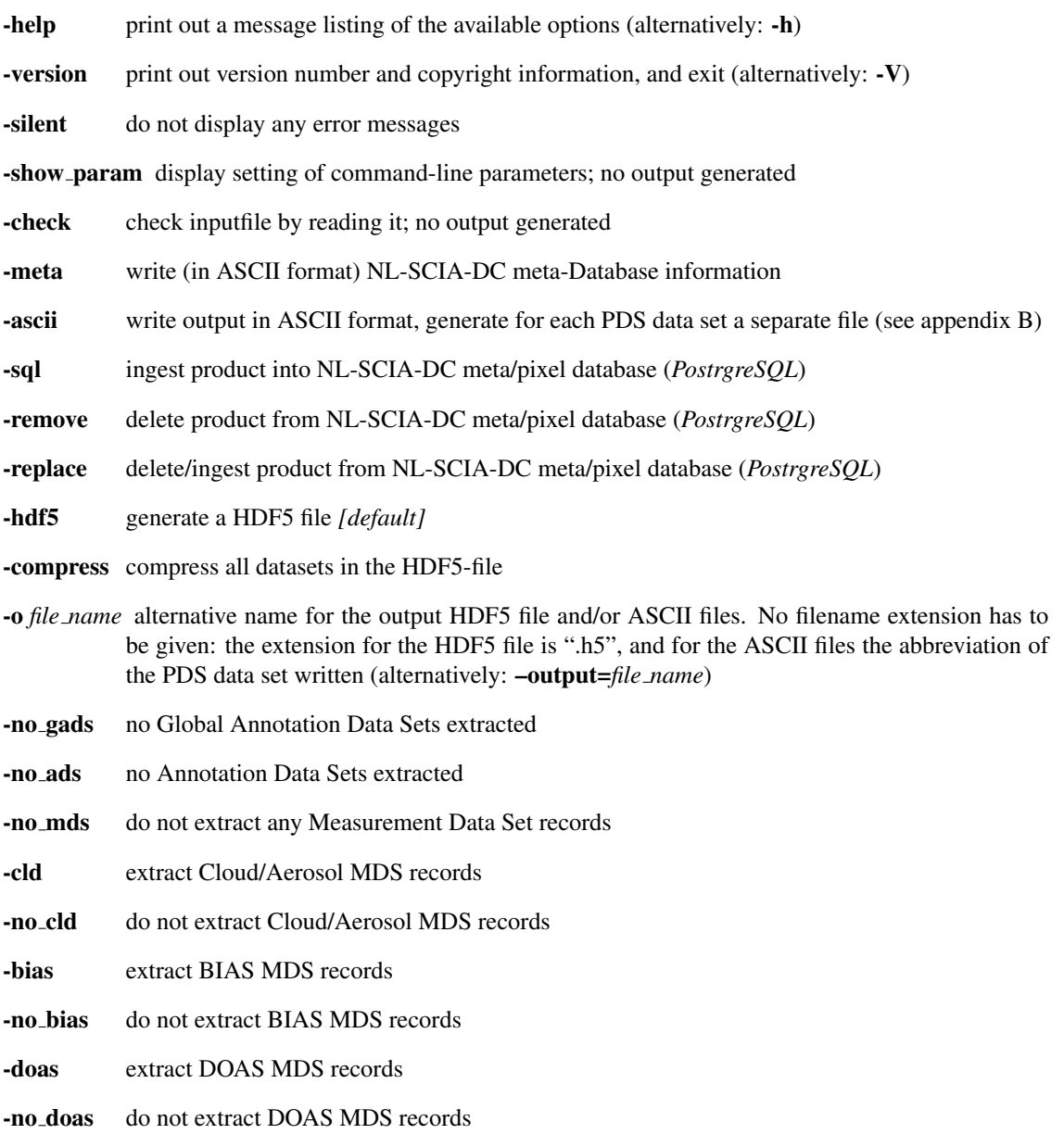

## Examples:

## Remarks:

None

## <span id="page-14-0"></span>A Description of the PostrgreSQL ingest

Configuration parameters for the PostrgreSQL server are read from the XML configuration file nadc.config.xml. This file maybe put in your home directory or in the correct working directory. The contents of the file should look like this:

```
<?xml version="1.0" ?>
<configuration>
 <metatables>
    <server
     host = "localhost"
      user = "nadc admin"
      passwd = "*****"/>
 </metatables>
</configuration>
```
Alternatively, you can use the environment variables NADC DB HOST, NADC DB USER, and NADC DB PASSWD to define the PostrgreSQL server settings. Note that these environment variable have preference above the XML configuration file.

## <span id="page-14-1"></span>B Description of the ASCII dump format

This document describes the ASCII output produced by the NADC data extractors. The ASCII output is a compromise between human readability and the aim to create an output which is well structured to be processed by text-parsers such as awk, Perl, Python, etc.

### <span id="page-14-2"></span>B.1 Syntax Definition

Every line contains the following elements:

- a field number, as defined in the Input/Output Data Definition Documents from ESA/DLR (*Field*)
- a data field description (*Comments*)
- the value of the data record in case of a scalar, or in case of an array a string  $array[xdim]$  (for an one dimensional array), or  $\arctan x$  [xdim, ydim] (for a two-dimensional array). The data values of an array are printed in the next line(s): xdim values on a line by ydim lines.

These fields are separated by a field separator, by default a "|".

## <span id="page-14-3"></span>C Description of the Sciamachy calibration options

In this section the implemented algorithm of the different calibration steps are given, the technical background is given in the ATBD. The described calibration steps have to be applied in successive order, except for the masking of the bad/dead pixels.

#### <span id="page-15-0"></span>C.1 Memory correction

#### <span id="page-15-1"></span>C.1.1 ATBD (*option: 0m*)

The value for the memory correction for each Reticon detector readout is calculated by the level 0 to 1 processor and stored in the level 1b files (= MDS  $\rightarrow$  Cluster data  $\rightarrow$  Rsig(c)). The following equations are applied for the non-coadded and coadded readouts, respectively:

$$
S_{i,j} = S_{i,j} - 2 \cdot MEC_{i,j}
$$
  
\n
$$
S_{i,j} = S_{i,j} - 2 \cdot coaddf_j \cdot MEC_{i,j}
$$

#### <span id="page-15-2"></span>C.1.2 NADC (*option: 0m+*)

The memory correction of the Reticon detectors is implemented as a function of the previous readout. This relation is measured during the Optec 5 measurements and validated on-flight during Sodap. Lookup tables which gives the relation between the measured signal and the correction are derived from these measurements. The correction is set to zero after a detector reset, i.e. start of a new state. The coadded signals are scaled by the PMD signal as described in the ATBD. The following equations are applied for the non-coadded and coadded readouts, respectively:

$$
S_{i,j} = S_{i,j} - MEC_{i-1,j}
$$
  
\n
$$
S_{i,j} = S_{i,j} - (coaddf_j - 1) \cdot MEC_{i,j} - MEC_{i-1,j}
$$

#### <span id="page-15-3"></span>C.2 non-Linearity correction

The non-linearity correction is a function of the Epitaxx detector signal. This relation is measured during the Optec 5 measurements and validated on-flight during Sodap. Lookup tables which gives the relation between the measured signal and the correction are derived from these measurements.

#### <span id="page-15-4"></span>C.2.1 NADC (*option: 0l*)

The value for the non-Linearity correction is stored in the level 1b files (= MDS  $\rightarrow$  Cluster data  $\rightarrow$  Esig(c)). The values of the non-linearity correction are scaled to 8-bit values. The following equations are applied for the non-coadded and coadded readouts, respectively:

$$
S_{i,j} = S_{i,j} - scale\_factor_j \cdot (nLC_{i,j} - offset_j)
$$
  
\n
$$
S_{i,j} = S_{i,j} - coaddf_j \cdot scale\_factor_j \cdot (nLC_{i,j} - offset_j)
$$

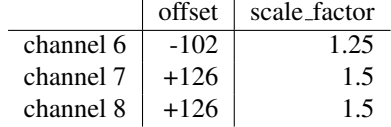

#### <span id="page-15-5"></span>C.2.2 NADC (*option: 0l+*)

This correction assumes continuous sources, using the mean value for observations with co-adding factor larger than 1. The following equations are applied for the non-coadded and coadded readouts, respectively:

$$
S_{i,j} = S_{i,j} - nLC_{i,j}
$$
  
\n
$$
S_{i,j} = S_{i,j} - coaddf_j \cdot nLC_{i,j}
$$

### <span id="page-16-0"></span>C.3 Dark Current correction

#### <span id="page-16-1"></span>C.3.1 Shot Noise

$$
\varepsilon\_shot_{ij} = \sqrt{f_{Coad,ij} \cdot \sigma_{E,ij}^2(\varphi_{orb}) + \left| \frac{S_{ij} - f_{Coad,ij} \cdot FPN_{ij}}{e_j} \right|}
$$

#### <span id="page-16-2"></span>C.3.2 ATBD (Nadir)

$$
S_{dark,ij} = f_{Coadj} \cdot (FPN_{ij} + (LV_{\alpha r,ij}(\varphi_{orb}) + DS_{Stray,ij}(\varphi_{orb})) \cdot t_{PET,ij})
$$
  

$$
\varepsilon S_{dark,ij} = \sqrt{f_{Coadj}} \cdot \sigma \cdot FPN_{ij} + f_{Coadj} \cdot t_{PET,ij} \cdot (\sigma \cdot LC_{0,ij} + \sigma \cdot LCVar, ij + \sigma \cdot DS_{Stray,ij})
$$

#### <span id="page-16-3"></span>C.3.3 ATBD (Limb)

$$
S_{dark,ij} = S_{dark(250km),ij}
$$
  

$$
\varepsilon S_{dark,ij} = 2 \cdot \varepsilon_{\textit{shot}_{ij}}
$$

### <span id="page-16-4"></span>C.4 Pixel-to-Pixel Gain correction and Etalon correction

<span id="page-16-5"></span>C.4.1 ATBD (*options: 3 & 4*)

$$
S_{DP,ij} = S_{dark,ij} / PPG_{ij} / ETN_{ij}
$$
  

$$
\varepsilon S_{DP,ij} = \sqrt{\varepsilon S_{dark,ij}^2 + (\delta_{ppg,ij} \cdot S_{DP,ij})^2}
$$

### <span id="page-16-6"></span>C.5 Solar Straylight correction

<span id="page-16-7"></span>C.5.1 ATBD (*option: 2*)

$$
S_{stray,ij} = scaling\_factor_{ij} \cdot straight\_coded_{ij}/10.
$$
  
\n
$$
S_{DPS,ij} = S_{DP,ij} - S_{stray,ij}
$$
  
\n
$$
\varepsilon S_{DPS,ij} = \sqrt{\varepsilon S_{DP,ij}^2 + (\delta_{stray,ij} \cdot S_{stray,ij})^2}
$$

## <span id="page-16-8"></span>C.6 Wavelength calibration

<span id="page-16-9"></span>C.6.1 ATBD (*option: 5*)

### <span id="page-16-10"></span>C.7 Polarisation Sensitivity correction

#### <span id="page-16-11"></span>C.7.1 ATBD (*option: 6*)

The polarization correction factor and its accuracy:

$$
c_{ij} = 1/(1 + \mu 2_{ij}^D \cdot Q + \mu 3_{ij}^D \cdot U)
$$
  

$$
\Delta c_{ij} = \sqrt{(\mu 2_{ij}^D \cdot \varepsilon \cdot Q_{ij})^2 + (\mu 3_{ij}^D \cdot \varepsilon \cdot U_{ij})^2}
$$

## <span id="page-17-0"></span>C.8 Radiance Sensitivity correction

<span id="page-17-1"></span>C.8.1 ATBD (*option: 7*)

*Scal*,*i j* = *SDPS*,*i j* · *ci j*/(*M*1)*i j*,<sup>α</sup> ε *Si j* = q ε *S* 2 *DPS*,*i j* +ε *shot*<sup>2</sup> *i j* +0.25 ∆ *Si j* = s ε *Si j <sup>S</sup>DPS*,*i j* <sup>2</sup> + (ε *M*1) 2 *i j* + ∆ *ci j <sup>c</sup>i j* <sup>2</sup>

## <span id="page-17-2"></span>C.9 Divide with Solar spectrum

<span id="page-17-3"></span>C.9.1 ATBD (*option: 8*)

<span id="page-17-4"></span>C.9.2 NADC (*option: 8+*)

## <span id="page-17-5"></span>C.10 Bad/Dead Pixel mask

- <span id="page-17-6"></span>C.10.1 ATBD (*option: 9*)
- <span id="page-17-7"></span>C.10.2 NADC (*option: 9+*)

## <span id="page-18-0"></span>D Auxiliary calibration data sets

All auxiliary calibration datasets are search (first) in the current directory and (secondly) in the directory DATA DIR. The value for DATA DIR is set in the configuration file config/Rules NADC.mk, and thus fixed during the compilation of nadc tools.

#### <span id="page-18-1"></span>D.1 Memory correction dataset

The memory correction values are written from a HDF5 file with a lookup table containing the correction value as function of measured signal. The name of the file: "MEMcorr.h5", its content is described in the table below:

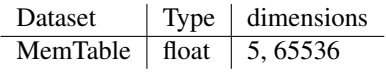

#### <span id="page-18-2"></span>D.2 Non Linearity correction dataset

The non-linearity correction values are written from a HDF5 file with a lookup table containing the correction value as function of measured signal. The name of the file: "NLcorr.h5", its content is described in the table below:

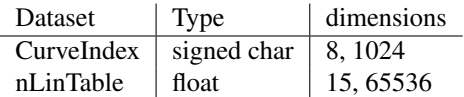

#### <span id="page-18-3"></span>D.3 Dark current correction datasets

The analog offset and dark current values are read from a binary file: Little-endian, one file per orbit. Given are several parameters in the DarkCurrent records, see table below: Applicable files are searched in the directory: DATA\_DIR/DarkCurrent.

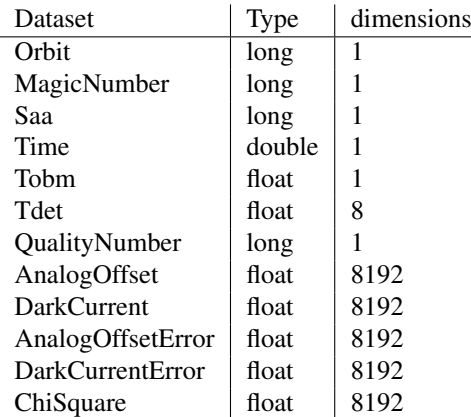

The orbital variation of the darksignal is read from a binary file: Little-endian, one file per orbit. Given are the correction, only for channel 8 for 72 orbit phases, starting at orbit phase 0. The format of the file binary, containing one float array of dimension: 1024, 72 Applicable files are searched in the directory: DATA DIR/OrbitalVariation/Transmission.

### <span id="page-19-0"></span>D.4 Radiance sensitivity correction dataset

The Radiance sensitivity values are written from a HDF5 file. The name of the file: "rsp\_patch.h5", its content is described in the table below:

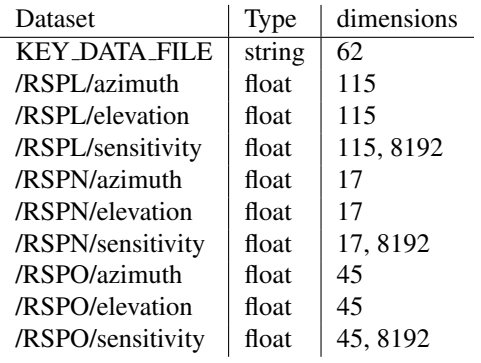

## <span id="page-19-1"></span>D.5 Dead and Bad pixel mask datasets

The bad pixel mask is read from an ASCII file: one file per orbit. Each file contains a table with one column and 8192 rows holding an integer flag:  $0 = \alpha k$ ,  $1 = \beta ad$ . Comment-lines are indicated with an #, as first character. Applicable files are searched in the directory: DATA DIR/SmoothMask/ASCII.

## <span id="page-20-0"></span>E About NADC tools

### <span id="page-20-1"></span>E.1 Purpose and Limitations

The probably most important part of the NL-SCIA-DC software (nadc tools) are the C-libraries, which contain functions to read Sciamachy data products into memory, dump the data as ASCII output or write the data in PDS or HDF5 format. The software is written in ANSI-C (and even assembler), and coded in such a way that you (an experienced (C-) programmer) can easily understand the code. The data extractors, included in this software package, are developed for the NL-SCIA-DC and give a good example of how to use the libraries.

The software distributed in this package contains libraries, written in ANSI-C (mostly POSIX compliant except for some ISO C99 extensions) and an IDL wrapper library (using CALL EXTERNAL) with IDL functions to read GOME and Sciamachy data. The IDL interface requires sharable object libraries. Building shared libraries is easy on the supported platforms, however, do not forget to set the environment variable LD LIBRARY PATH.

This software package is written and maintained by Richard van Hees (SRON), and distributed under the GNU General Public License.

#### <span id="page-20-2"></span>E.2 Acknowledgement

In case (part of) this dataset is used for a publication and essential to the work and the results, an offer of co-authorship to Richard van Hees (SRON) and /or Ralph Snel (SRON) is highly appreciated. Please do not hesitate to contact us in an early stage for necessary support.

In all other cases SRON should be properly acknowledged. Such an acknowledgement could state: "We acknowledge SRON for providing the nadc tools and/or patched Sciamachy level 1b data products".

#### <span id="page-20-3"></span>E.3 DISCLAIMER

We at SRON have developed nadc tools as part of our commitment towards the verification and further improvement of the calibration of Sciamachy data. This software is developed for in-house usage, and generously shared with you WITHOUT ANY WARRANTY. We will try to help you with any problems, but only on a "best effort" basis. In order to continuously improve this facility, feedback from users is highly appreciated.

Note that this software package is also not supported in any way by ESA or DLR, although the nadc tools extractors and libraries mimic some of the functionality of the gdp and EnviView toolbox.

The software package is in no way intended to replace the official data processor and should not be treated as such. Especially it is not meant to (and cannot) produce official data products. These have to be derived with ESA approved tools such as EnviView that can be downloaded for free from ESA.

It is your own responsibility to verify the results you produce with this package against official data products. If you find discrepancies, please inform SRON (not ESA or DLR) at once. Any information you give will help us to improve our software. We will relay to ESA all information to improve the official data processor.

## <span id="page-20-4"></span>E.4 COPYRIGHT

Copyright  $\odot$ 1999 — 2009 Netherlands Institute for Space Research. This program is free software; you can redistribute it and/or modify it under the terms of the GNU General Public License, version 2, as published by the Free Software Foundation.

The software is distributed in the hope that it will be useful, but WITHOUT ANY WARRANTY; without even the implied warranty of MERCHANTABILITY or FITNESS FOR A PARTICULAR PURPOSE. See the GNU General Public License for more details. You should have received a copy of the GNU General Public License along with this program; if not, write to the Free Software Foundation, Inc., 675 Mass Ave, Cambridge, MA 02139, USA.

<span id="page-22-0"></span>Table 2: Listing of calibration options. First options giving the ATBD implementation, followed by options calling development/improved calibration as developed at SRON.

| <b>OPTIONS</b>           |             | SHORT DESCRIPTION (see also appendix C)                                                         |
|--------------------------|-------------|-------------------------------------------------------------------------------------------------|
| none                     |             | do not apply any correction (same effect as option -lv1c)                                       |
| atbd                     |             | apply full calibration according to ATBD $(=0,1,2,3,4,5,6,7,9,E)$                               |
| $\bf{0}$                 |             | Memory effect correction (defaults to "0ml")                                                    |
|                          | m           | Reticon memory correction (channel 1-5)                                                         |
|                          | 1           | Epitaxx non-linearity correction (channel 6-8), using no external source                        |
| $\mathbf{1}$             |             | Dark Current correction (defaults to "lacv")                                                    |
|                          | a           | Analog Offset correction                                                                        |
|                          | $\mathbf c$ | (constant) Dark Current correction                                                              |
|                          | V           | (variable) Dark Current correction                                                              |
|                          | S           | Solar straylight correction                                                                     |
|                          | L           | Limb MDS are corrected using the Limb-dark measurement                                          |
|                          | D           | dark correction values extracted "Dark_Average" ADS                                             |
| 2                        |             | Pixel-to-Pixel Gain correction                                                                  |
| $\overline{\mathbf{3}}$  |             | Etalon correction                                                                               |
| $\overline{4}$           |             | Spectral Straylight correction                                                                  |
| $\overline{5}$           |             | Wavelength calibration                                                                          |
| $\overline{6}$           |             | Polarization sensitivity correction                                                             |
| $\overline{7}$           |             | Radiance sensitivity correction                                                                 |
|                          | k           | radiance correction values calculated from keydata "key_radsens.h5"                             |
| $\overline{\mathbf{8}}$  |             | Calculate reflectances: divide Earth spectrum with Solar spectrum (doppler shift corrected)     |
| $\overline{9}$           |             | <b>Apply Bad/Dead Pixel Mask</b>                                                                |
| $\overline{\mathbf{M}}$  |             | Apply m-factors from directory "m-factor_06.00" with auxiliary files                            |
| $\overline{\mathbf{E}}$  |             | Calculate/estimate the total relative accuracy on the measured signal.                          |
| sron                     |             | apply full development/improved calibration $(=0+,1+,2,3,4+,5+,6+,7+,9+,E)$                     |
| $0+$                     |             | Memory effect/non-linearity correction from an auxiliary files                                  |
|                          |             | with the name MEMcorr.h5 and NLcorr.h5                                                          |
|                          |             | (defaults to " $0ml+$ ")                                                                        |
| $\overline{1+}$          |             | Dark Current correction derived by the SRON Sciamachy Monitoring Facility (defaults to "lacv+") |
| $\overline{2+}$          |             | PPG correction derived by the SRON Sciamachy Monitoring Facility                                |
| $4+$                     |             | Improved straylight correction for channel 2 (S. Slijkhuis et al)                               |
| $\overline{5+}$          |             | Improved wavelength calibration (ch7/8), from J. Schrijver (SRON)                               |
| $6+$                     |             | Polarization calibration improvements, as suggested by J. Krijger (SRON).                       |
|                          |             | Polarization sensitivity correction values are read from an auxiliary file                      |
|                          |             | with the name <i>psp_patch.h5</i>                                                               |
| $8+$                     |             | Calculate reflectances use external database with Sciamachy Solar spectra Not implemented       |
| $9+$                     |             | Apply Bad/Dead Pixel Mask derived by the SRON Sciamachy Monitoring Facility                     |
| $\overline{\mathbf{M+}}$ |             | apply m-factors from file "m-factor_06.00.h5"                                                   |
| p                        |             | [L1c] multiply radiances in L1C product.                                                        |
|                          |             | The 8192 multiplication factors are read from auxiliary (ASCII) file.                           |
|                          |             | The path to this file must be passed using the environment variable SCIA_CORR_L1C.              |